XII международная конференция **CEE-SECR / РАЗРАБОТКА ПО** 28-29 октября, Москва

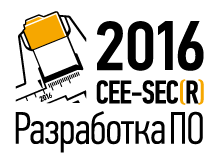

Использование открытых кодов для расширения возможностей платформы MIPSfpga

А. Н. Павлов

ФГУ ФНЦ НИИСИ РАН

 $\overline{\mathbf{v}}$ 

## Об авторе

 $\Pi$ авлов А. Н. <antony@niisi.msk.ru> сотрудник сектора Программирования НИИСИ РАН, участвую в верификации при помощи СПО разрабатываемых в НИИСИ микропроцессоров с MIPS-подобной системой команд (АКА архитектура КОМДИВ).

Antony Pavlov  $\langle\text{antonympavlov@gmail.com}\rangle$ участник нескольких проектов  $C\Pi O$ :

- $\blacktriangleright$  linux:
- $\blacktriangleright$  barebox (U-Boot v2);
- $\blacktriangleright$  qemu;
- $\blacktriangleright$  openocd.

cm. rakke <https://www.openhub.net/accounts/antonynpavlov>

2/19

## MIPSfpga (смая 2015 года)

- $\blacktriangleright$  необфусцированные исходные тексты на Verilog коммерческого процессорного ядра MIPS microAptiv UP предоставлены для реализации в ПЛИС в учебных/научных целях;
- $\blacktriangleright$  потребители преподаватели и студенты университетов;
- методические материалы по проведению лабораторных работ прилагаются (исследование процессора; bare-metal программирование простейшей периферии).

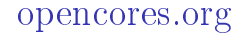

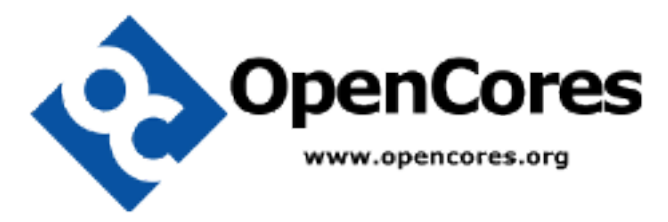

В рамках сообщества opencores.org накоплено большое число opensource IP-блоков.

## myMIPSfpga (октябрь-ноябрь 2015 года)  $myMIPSfpga -$ моя попытка интегрировать ядро myMIPSfpga с open source IP-блоками с opencores.org.

 $2mm$ 

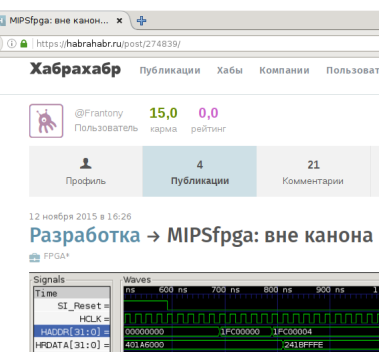

Исходные тексты:

 $\blacktriangleright$  https://github.com/MIPSfpga/myMIPSfpga  $\overline{\mathbf{v}}$ 

## myMIPSfpga

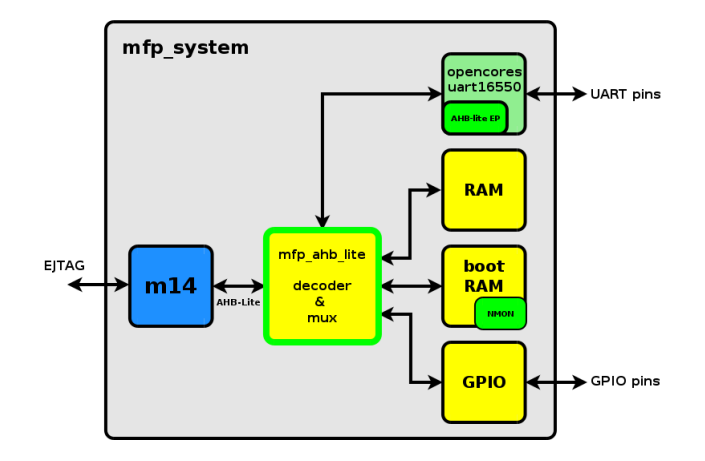

 $MIPSfpga$  — замечательный образовательный продукт!

 $K$  проекту есть интерес!

Опыт показал, что можно заниматься MIPSfpga «в домашних условиях» без чрезмерных усилий  $(cM.$  myMIPSfpga).

Но есть и трудности...

## myMIPSfpga: впечатления

## Ограничения:

- только для преподавателей, работающих со студентами;
- $\triangleright$  NDA;
- $\blacktriangleright$  для быстрого старта нужны малодоступные платы и  $\Pi O$ ;
- $\blacktriangleright$  есть сильная зависимость от САПР и инструментального  $\Pi O$ ;
- не предусмотрено подключения open source  $IP$ -блоков.

## myMIPSfpga: впечатления

## Для снятия ограничений необходимо использовать open source компоненты!

MIPSfpga SoC (с декабря 2015 года)

- $\triangleright$  C<sub>H</sub>K на базе AXI и IP-блоков Xilinx
	- $\blacktriangleright$  INTC;
	- $\blacktriangleright$  DDR2;
	- $\blacktriangleright$  UART;
	- $\blacktriangleright$  Ethernet:
	- $\blacktriangleright$  I2C;
	- $\triangleright$  GPIO

 $\triangleright$  лабы: bare-metal ПО и Linux (!); поддержка MIPSfpga SoC добавлена в mainline linux!

## MIPSfpga SoC

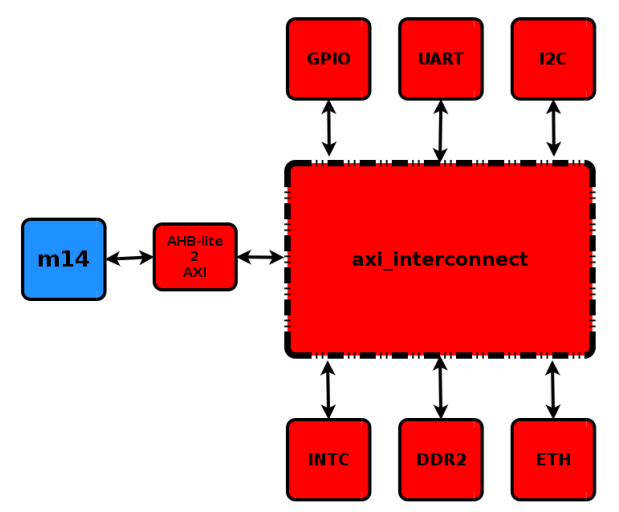

 $\overline{a}$ 

#### Легенда:

 $\triangleright$  синим — процессорное ядро MIPSfpga;

```
красным — IP-блоки Xilinx.
```
## MIPSfpga SoC

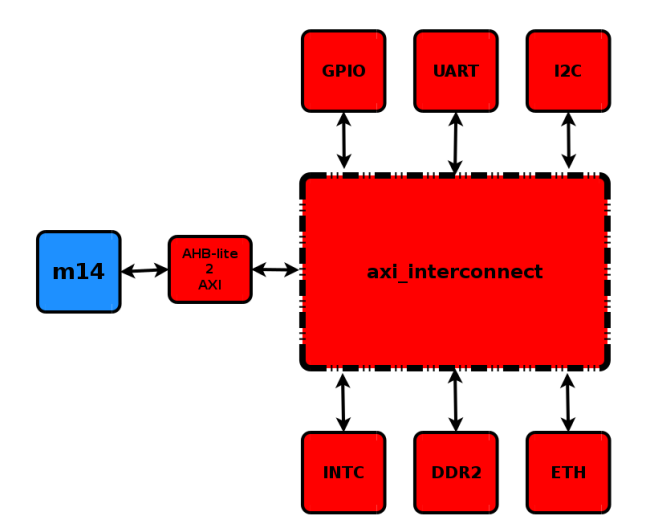

При сборке СнК используются САПР Xilinx.

компоненты MIPSfpga не в свободном доступе

 $\blacktriangleright$  процессорное ядро MIPSfpga не в свободном доступе;

• затруднительно вносить изменения в ядро;

- $\blacktriangleright$  MIPSfpga SoC:
	- $\blacktriangleright$  IP-блоки Xilinx не в свободном доступе;
	- привязка к САПР и ПЛИС Xilinx.

#### Платы дороги и малодоступны платы из MIPSfpga Getting Started Guide (Version 1.3, April 5, 2016)

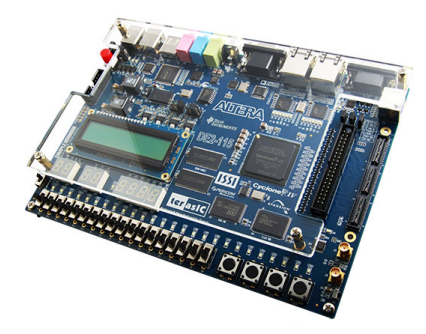

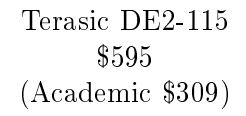

Digilent Nexys4 DDR \$320  $(Academic $159)$ 

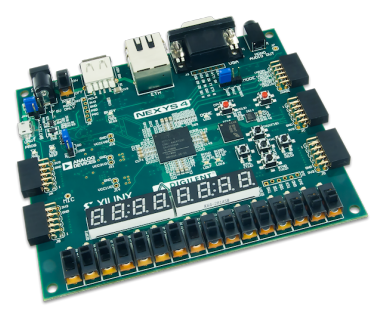

## marsohod.org

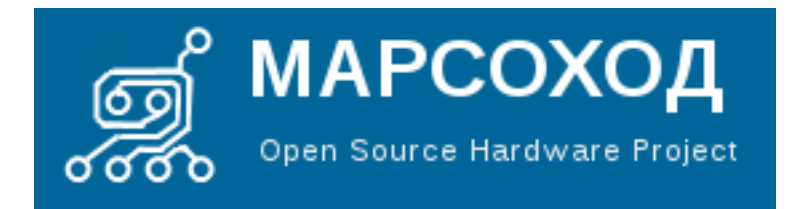

- отечественный производитель (Таганрог);
- платы Марсоход (1500 4200 10500 руб.) на базе ПЛИС Altera;
- $\blacktriangleright$  руководства по САПР Altera;
- $\blacktriangleright$  руководство по Verilog;
- блог с готовыми проектами;
- русскоязычное сообщество.

## плата Марсоход3

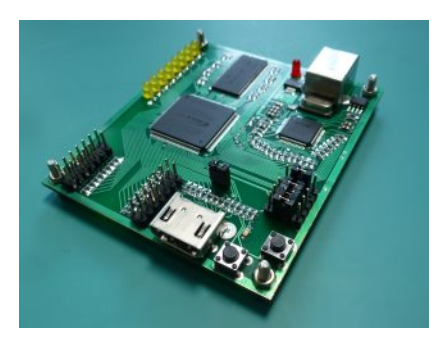

#### ПЛИС MAX10 10M50  $50K$  LE 1600 Kbits 10500 руб.

Для MIPSfpga Getting Started достаточно 24K LE.

## Open source: инструментальное ПО

- Debian mips-linux-gnu-toolchain (вместо Codescape MIPS  $SDK);$
- $\blacktriangleright$  qemu;
- $\triangleright$  Icarus Verilog, gtkwave (вместо<sup>\*</sup> ModelSim);

### Open source: аппаратура

- процессорное ядро mips $32r1$  вместо MIPSfpga;
- $\blacktriangleright$  шина Wishbone и IP-блоки с opencores вместо AXI и IP-блоков Xilinx;
- $\blacktriangleright$  генератор коммутатора Wishbone из fusesoc;
- $\blacktriangleright$  доступные платы с ПЛИС.

## процессорное ядро 'mips $32r1'$

Реализация процессора с архитектурой MIPS32 Release 1. Создано Grant Ayers в рамках ïðîåêòà eXtensible Utah Multicore (XUM)  $VHHBEDCHTera IIITara$  Юта в 2010-2012 годах.

Перенесено с OpenCores на github:

 $\triangleright$  [https://github.com/grantae/mips32r1\\_core](https://github.com/grantae/mips32r1_core)

### процессорное ядро 'mips $32r1$ '

- $\rightarrow$  single-issue in-order 5-stage pipeline;
- $\blacktriangleright$  Het MMU;
- нет кэш-памяти;
- нет арифметического сопроцессора.

Минималистичное ядро MIPS32r1, влезает в 10K LE Altera.

Увы, без поддержки Wishbone из коробки...

## fusesoc

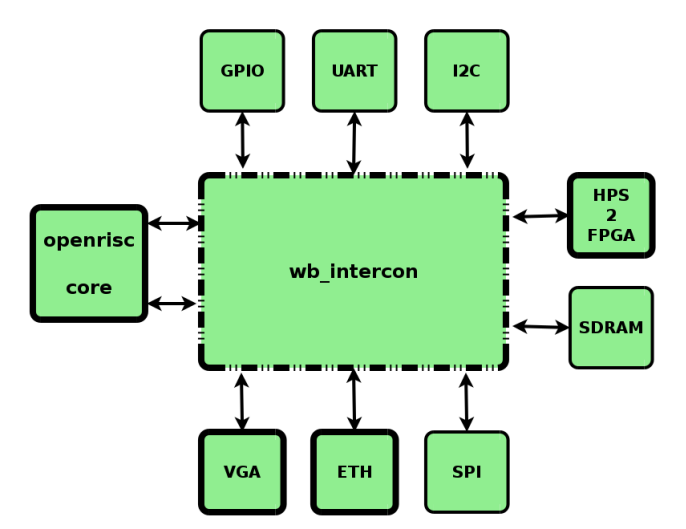

fusesoc предоставляет возможность «собрать» СнК Openrisc по сценарию.

## Демонстрационный проект

Демонстрационный проект, совместимый с myMIPSfpga:

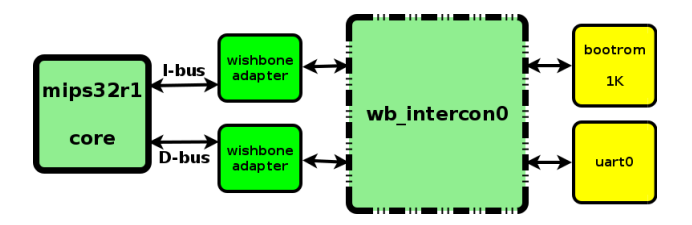

Демонстрационный проект подтверждает реализуемость предложенного подхода.

#### Исходные тексты:

 $\triangleright$  https://github.com/open-design/mips32r1 soc nano

# FIN

# BACKUP

it may be convenient to have some backup/appendix slides ready as a support for answers to potential questions.

## Сеылки

мои проекты

- $\blacktriangleright$  https://github.com/open-design/mips32r1 soc nano
- $\blacktriangleright$  https://github.com/MIPSfpga/myMIPSfpga
- $\blacktriangleright$  https://github.com/open-design/quartus-linux-install
- $\pi$ poueccophoe s $\pi$ po mins $32r1$ 
	- $\blacktriangleright$  https://github.com/grantae/mips32r1 core

KOHCTDVKTOD CHK fusesoc

- $\blacktriangleright$  https://github.com/olofk/fusesoc
- $\blacktriangleright$  https://github.com/openrisc/orpsoc-cores

 $\blacktriangleright$  коллекция IP-блоков opencores.org (> 660 MB!)

 $\blacktriangleright$  https://github.com/fabriziotappero/ip-cores

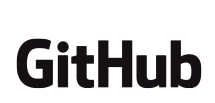

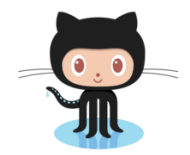

## DIGILENT: Your order has NOT been processed.

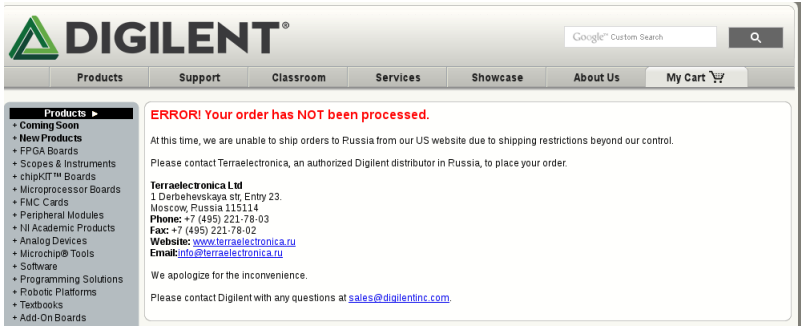

¾At this time, we are unable to ship orders to Russia from our US website due to shipping restrictions beyond our control.»

#### From: Елена Диброва <e.dibrova@terraelectronica.ru> Subject: RE: срок поставки DL-NEXYS4, Digilent Date: Tue, 16 Jun 2015 09:31:12 +0300

Добрый день!

 $K$  сожалению, данную позицию поставить не сможем.

Что такое MIPSfpga

## • MIPSfpga Getting Started

- $\blacktriangleright$  MIPSfpga Fundamentals
- $\blacktriangleright$  MIPSfpga SoC
- $\Box$  The Connected Microcontroller  $\n *the*\n$

## ×òî òàêîå MIPSfpga

- ► MIPSfpga Getting Started
	- $\triangleright$  RTL коды ядра MIPSfpga;
	- документация на процессорное ядро;
	- $\blacktriangleright$  примеры Codescape MIPS SDK;
	- $\triangleright$  самые простые примеры; приёмы работы.
- $\triangleright$  MIPSfpga Fundamentals
	- $\triangleright$  более сложные работы в духе Getting Started: подключение несложных периферийных êîíòðîëëåðîâ (7SEG display, timer, buzzer, SPI LCD);
	- $\blacktriangleright$   $\blacksquare$   $\blacksquare$   $\blacksquare$   $\blacksquare$   $\blacksquare$   $\blacksquare$   $\blacksquare$   $\blacksquare$   $\blacksquare$   $\blacksquare$

## MIPSfpga Getting Started

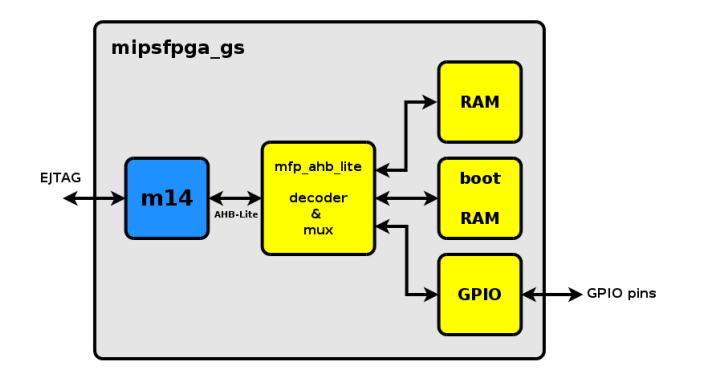

Легенда:

- $\blacktriangleright$  синим процессорное ядро MIPSfpga;
- $\blacktriangleright$  жёлтым блоки MIPSfpga Getting Started.

## MIPSfpga Getting Started

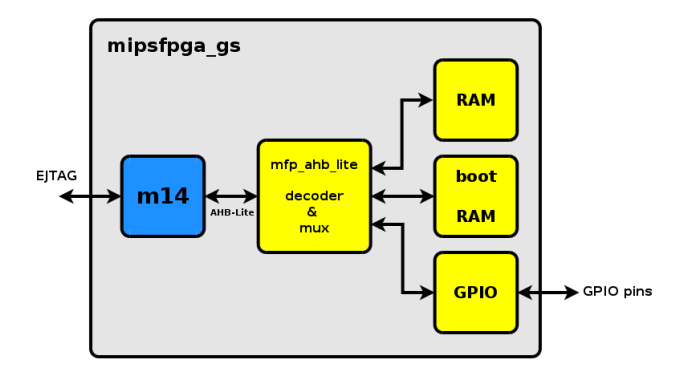

Шина AHB-Lite позволяет использовать самые простые средства для подсоединения периферии к ядру.

## MIPSfpga Getting Started

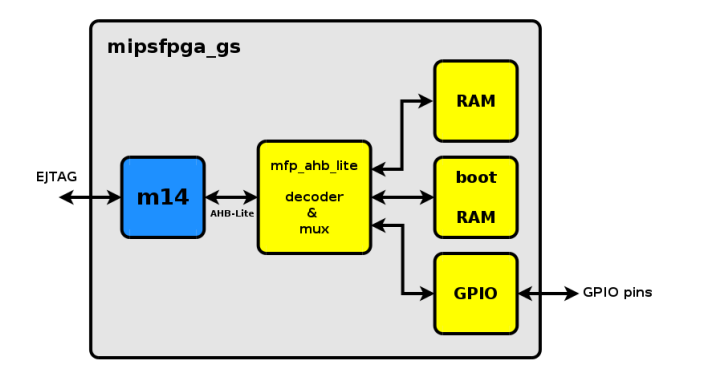

Настройки соединения IP-блоков проводятся вручную в коде Verilog.

## $f$ useso $c + MIPSf$ pga

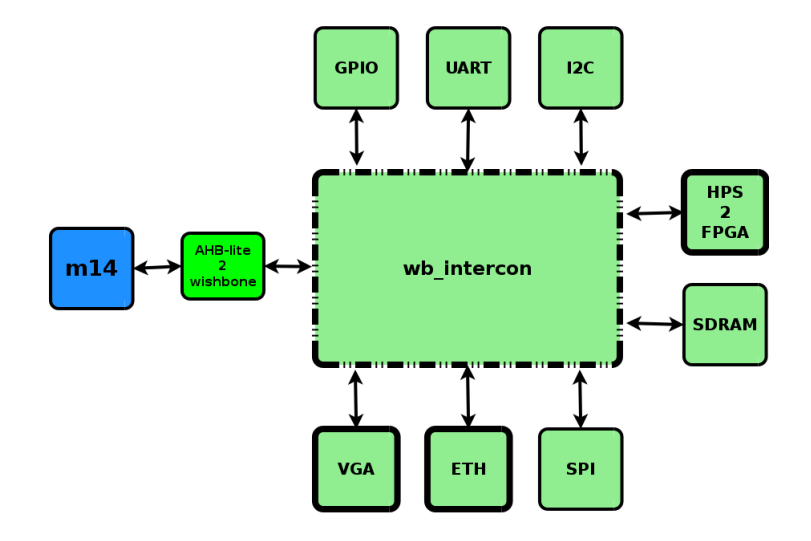

## Дальнейшие работы

- интеграция Wishbone контроллера в mips $32r1$ ;
- $\triangleright$  верификация mips32r1 при помощи тестов НИИСИ РАН;
- $\triangleright$  реализация более сложной СнК, сопостовимой с MIPSfpga SoC;
- $\blacktriangleright$  поддержка свободно распространяемой САПР для  $\Pi\overline{\text{I}}\overline{\text{I}}\overline{\text{I}}$  Lattice — icestorm (http://www.clifford.at/icestorm/);
- $\triangleright$  поддержка ПЛИС Xilinx (e.g. fusesoc has Vivado backend).